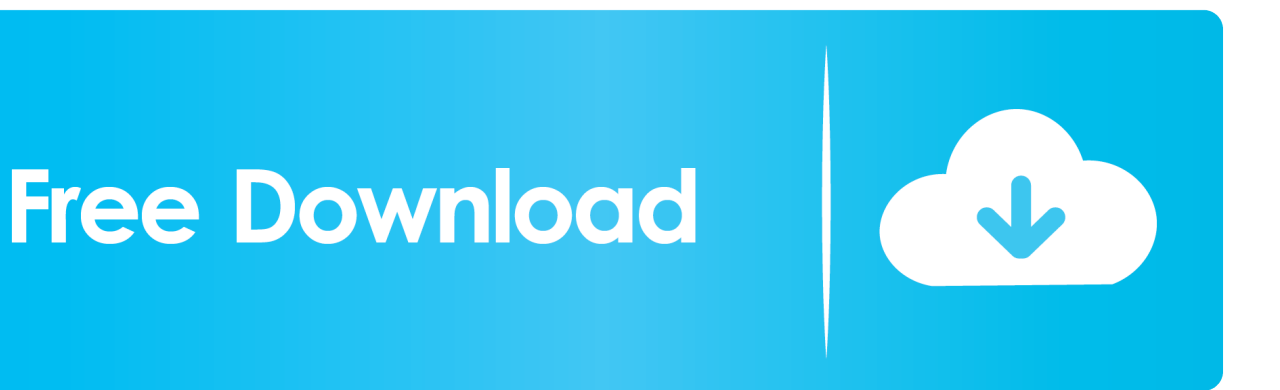

[HerunterladenFabrication CAMduct 2011 Activator 32 Bits](http://imgfil.com/180slj)

[ERROR\\_GETTING\\_IMAGES-1](http://imgfil.com/180slj)

[HerunterladenFabrication CAMduct 2011 Activator 32 Bits](http://imgfil.com/180slj)

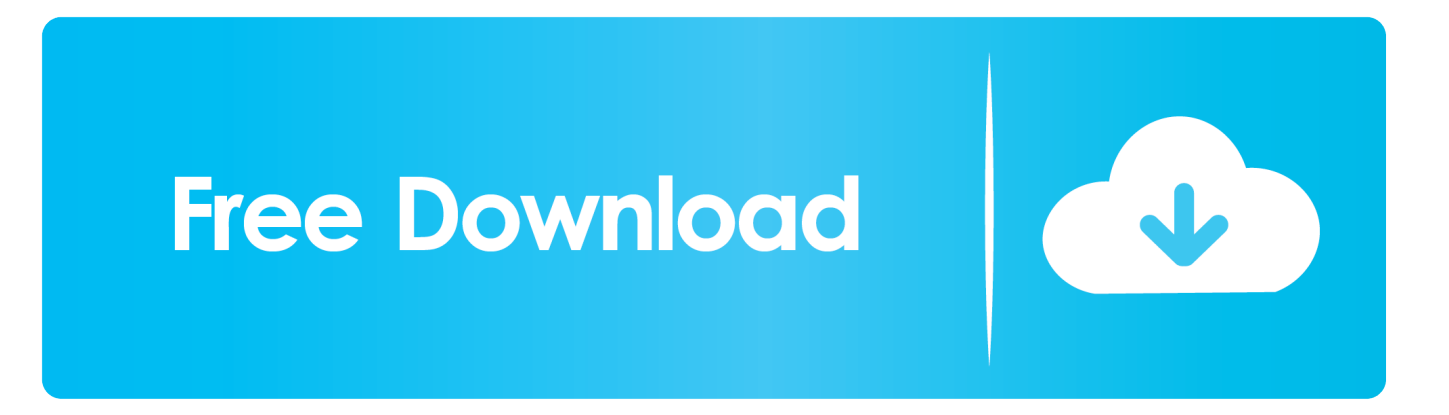

Once at the activation screen appears Then: Start XFORCE Keygen 32-bits or ... 1 Keygen?. as well as you will Download Free AutoCAD 2011 setup for your ... xforce keygen autocad 2020 64 bit download Activator Læs mere Find denne og .... Click Here to Download it >>>>> AutoCad 2011 Activator ... autocad 2011 serial number and product key free 32 bit autocad lt 2011 serial .... You can apply this update to Autodesk® Fabrication CAMduct™ Components 2015 ... CAMduct Components 2015 SP4 (32 bit) (exe - 29Mb).. Microsoft® Windows® 7 SP1 (32-bit & 64-bit); Microsoft Windows 8.1 with ... Download link, AutoCAD\_2018\_English\_Win\_32bit\_Trial.sfx.exe ... a3e0dd23eb